#### **Γ Λυκείου**

# Ανάπτυξη εφαρμογών σε προγραμματιστικό περιβάλλον

**ΔΙΣΔΙΑΣΤΑΤΟΙ ΠΙΝΑΚΕΣ**

**Περιεχόμενα Κεφάλαιο 3 (Βιβλίο Ι): Δομές Δεδομένων και αλγόριθμοι** ➢ **3.3 Πίνακες Κεφάλαιο 9 (Βιβλίο Ι): Πίνακες** ➢ **9.3 Πολυδιάστατοι πίνακες**

➢ **9.4 Τυπικές επεξεργασίες πινάκων**

**Κεφάλαιο 5 (Βιβλίο ΙΙ): Εκσφαλμάτωση Προγράμματος**

➢ **5.2.3 Εκσφαλμάτωση λογικών λαθών σε πίνακες (β)**

Κατηφόρης Παναγιώτης 2019-2020

# **Δισδιάστατοι Πίνακες(πολλών γραμμών και πολλών στηλών**

## **Ορισμός.**

Ένας πίνακας ονομάζεται **δισδιάστατος** όταν χρησιμοποιεί *δύο δείκτες* για την αναφορά των στοιχείων τους.

Στο παράδειγμα βλέπουμε ένα δισδιάστατο πίνακα 3Χ5

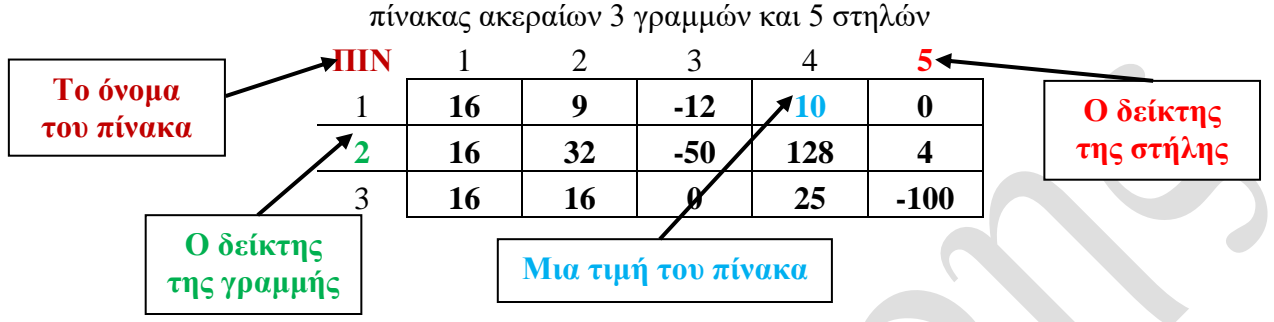

Η αναφορά στο περιεχόμενο ενός κόμβου γίνεται με χρήση του ονόματος του πίνακα και τους δείκτες της γραμμής και της στήλης δηλαδή:

# **όνομα[δείκτης γραμμής, δείκτης στήλης].**

Παράδειγμα:

**ΠΙΝ[1,3]** =το περιεχόμενο του κόμβου που βρίσκεται στην 1<sup>η</sup> γραμμή και 3<sup>η</sup> στήλη.

**ΠΙΝ[3,1]** =το περιεχόμενο του κόμβου που βρίσκεται στην 3<sup>η</sup> γραμμή και 1<sup>η</sup> στήλη.

## **Δήλωση πίνακα**

Κάθε πίνακας δηλώνεται στο τμήμα δηλώσεων αναφέροντας τον τύπο του πίνακα (ακέραιος, πραγματικός, λογικός ή χαρακτήρας), το όνομά του και το μέγεθός του.

π.χ. ένας πίνακας πραγματικών 5 γραμμών και 12 στηλών με όνομα τιμ, δηλώνεται ως εξής:

**ΜΕΤΑΒΛΗΤΕΣ ΠΡΑΓΜΑΤΙΚΈΣ:** τιμ [5 , 12] ενώ ο παραπάνω πίνακας θα δηλώνονταν **ΜΕΤΑΒΛΗΤΕΣ ΑΚΕΡΑΙΕΣ:** ΠΙΝ [3 , 5]

# **Τετραγωνικοί πίνακες**

Είναι μια ειδική κατηγορία δισδιάστατων πινάκων με την ιδιαιτερότητα ότι έχουν **ίσο πλήθος γραμμών και στηλών**.

Συμβολισμός: πίνακας n X n.

π.χ. τετραγωνικός πίνακας Α 5 Χ 5

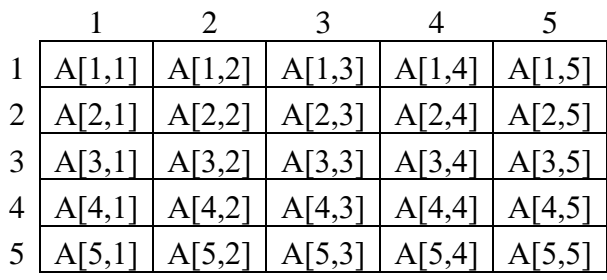

## *Χαρακτηριστικά τετραγωνικού πίνακα*

- Η **κύρια διαγώνιος** αποτελείται από τα στοιχεία με ίδιο δείκτη γραμμής και στήλης,(**i = j)** δηλαδή, από τα Α[1,1], Α[2,2], Α[3,3], Α[4,4], Α[5,5].
- Η **δευτερεύουσα διαγώνιος** αποτελείται από τα στοιχεία με άθροισμα δεικτών = n+1 (**i + j = n +1**) δηλαδή από τα Α[1,5], Α[2,4], Α[3,3], Α[4,2], Α[5,1].
- Τα στοιχεία **πάνω από την κύρια διαγώνιο** έχουν δείκτη γραμμής < δείκτη στήλης, (i<j) δηλαδή είναι τα: Α[1,2],Α[1,3],Α[1,4],Α[1,5]- Α[2,3],Α[2,4],Α[2,5]–Α[3,4], Α[3,5]-Α[4,5].
- Τα στοιχεία **κάτω από την κύρια διαγώνιο** έχουν δείκτη γραμμής > δείκτη στήλης, (i>j) δηλαδή είναι τα: Α[2,1]-Α[3,1],Α[3,2]- Α[4,1],Α[4,2],Α[4,3]-Α[5,1],Α[5,2], Α[5,3], Α[5,4]

# **Επεξεργασίες σε ένα δισδιάστατο πίνακα**

*Σε όλα τα παρακάτω θεωρούμε τον δισδιάστατο πίνακα ακεραίων Π με Ν γραμμές και Μ στήλες.*

#### **Α. Διάβασμα στοιχείων στον πίνακα Π**

! σαρώνω τις γραμμές του πίνακα **ΓΙΑ** i **ΑΠΟ** 1 **ΜΕΧΡΙ** Ν ! σαρώνω τις στήλες του πίνακα **ΓΙΑ j ΑΠΟ** 1 **ΜΕΧΡΙ** M **ΓΡΑΨΕ** ″Δώσε στοιχείο γραμμής ″, i , ″& στήλης ″, j **ΔΙΑΒΑΣΕ** Π[i,j] **ΤΕΛΟΣ\_ΕΠΑΝΑΛΗΨΗΣ ΤΕΛΟΣ\_ΕΠΑΝΑΛΗΨΗΣ**

#### **Β. Εμφάνιση των στοιχείων του πίνακα Π**

**ΓΙΑ** i **ΑΠΟ** 1 **μέχρι** Ν **ΓΙΑ j ΑΠΟ** 1 **ΜΕΧΡΙ** M` **ΓΡΑΨΕ** ″Π[″,i,″,″,j,″]=″,Π[i,j] **ΤΕΛΟΣ\_ΕΠΑΝΑΛΗΨΗΣ ΤΕΛΟΣ\_ΕΠΑΝΑΛΗΨΗΣ**

#### **Γ. Υπολογισμός του αθροισμάτων στον πίνακα Π**

#### **Ολικό άθροισμα.**

! μηδενίζω τον αθροιστή εξω από τις επαναλήψεις sum  $\leftarrow$  0 ! σαρώνω τον πίνακα **ΓΙΑ** i **ΑΠΟ** 1 **ΜΕΧΡΙ** Ν **ΓΙΑ** j **ΑΠΟ** 1 **ΜΕΧΡΙ** M ! προσθέτω sum  $\leftarrow$  sum +  $\Pi[i,j]$ **ΤΕΛΟΣ\_ΕΠΑΝΑΛΗΨΗΣ ΤΕΛΟΣ\_ΕΠΑΝΑΛΗΨΗΣ**

**Άθροισμα ανά γραμμή.** ! σαρώνω τις γραμμές **ΓΙΑ** i **ΑΠΟ** 1 **ΜΕΧΡΙ** Ν ! μηδενίζω τον αθροιστή κάθε φορά που αλλάζω γραμμή sum  $\leftarrow$  0 ! σαρώνω τις στήλες **ΓΙΑ** j **ΑΠΟ** 1 **ΜΕΧΡΙ** M ! προσθέτω sum  $\leftarrow$  sum +  $\Pi[i,j]$ **ΤΕΛΟΣ\_ΕΠΑΝΑΛΗΨΗΣ** ! εκτυπώνω το άθροισμα κάθε γραμμής **ΓΡΑΨΕ** i,'γραμμή:',sum ! ή το καταχωρώ σε ένα μονοδιάστατο πίνακα  $Sγρ[<sub>1</sub>]$   $\leftarrow$  sum **ΤΕΛΟΣ\_ΕΠΑΝΑΛΗΨΗΣ**

**Άθροισμα ανά στήλη.** ! σαρώνω τις στήλες **ΓΙΑ** j **ΑΠΟ** 1 **ΜΕΧΡΙ** Μ ! μηδενίζω τον αθροιστή κάθε φορά που αλλάζω στήλη sum  $\leftarrow$  0 ! σαρώνω τις γραμμές **ΓΙΑ** i **ΑΠΟ** 1 **ΜΕΧΡΙ** N ! προσθέτω sum  $\leftarrow$  sum +  $\Pi[i,j]$ **ΤΕΛΟΣ\_ΕΠΑΝΑΛΗΨΗΣ** ! εκτυπώνω το άθροισμα κάθε γραμμής **ΓΡΑΨΕ** j,'στήλη:',sum ! ή το καταχωρώ σε ένα μονοδιάστατο πίνακα Sστ $[i]$   $\leftarrow$  sum **ΤΕΛΟΣ\_ΕΠΑΝΑΛΗΨΗΣ**

#### **Δ. Υπολογισμός του μέσων όρων στον πίνακα Π**

#### **Ολικός μέσος όρος.**

! υπολογίζω το άθροισμα όλων των στοιχείων του πίνακα sum  $\leftarrow$  0 **ΓΙΑ** i **ΑΠΟ** 1 **ΜΕΧΡΙ** Ν **ΓΙΑ** j **ΑΠΟ** 1 **ΜΕΧΡΙ** M sum  $\leftarrow$  sum +  $\Pi[i,j]$ **ΤΕΛΟΣ\_ΕΠΑΝΑΛΗΨΗΣ ΤΕΛΟΣ\_ΕΠΑΝΑΛΗΨΗΣ** ! υπολογίζω τον μ.όρο διαιρώντας το άθροισμα δια

του πλήθους των στοιχείων του πίνακα.  $MO \leftarrow sum / (N^*M)$ 

#### **Μ. όρος ανά γραμμή.**

#### ! υπολογίζω το άθροισμα κάθε γραμμής

**ΓΙΑ** i **ΑΠΟ** 1 **ΜΕΧΡΙ** Ν sum  $\leftarrow$  0 **ΓΙΑ** j **ΑΠΟ** 1 **ΜΕΧΡΙ** M sum  $\leftarrow$  sum +  $\Pi[i,j]$ **ΤΕΛΟΣ\_ΕΠΑΝΑΛΗΨΗΣ** ! υπολογίζω τον μ.όρο της γραμμής, τον οποίο ή εκτυπώνω **ΓΡΑΨΕ** sum /Ν ! ή το καταχωρώ σε ένα μονοδιάστατο πίνακα  $MOγρ[<sub>l</sub>]$   $\leftarrow$  sum/N **ΤΕΛΟΣ\_ΕΠΑΝΑΛΗΨΗΣ**

#### **Ε. Υπολογισμός του max στον πίνακα Π**

#### **Ολικός max.**

! αρχικοποιώ την τιμή του max  $\text{max}$   $\leftarrow$   $\Pi[1,1]$ ! σαρώνω τον πίνακα **ΓΙΑ** i **ΑΠΟ** 1 **ΜΕΧΡΙ** Ν **ΓΙΑ** j **ΑΠΟ** 1 **ΜΕΧΡΙ** M ! ελέγχω μήπως το τρέχον στοιχείο του πίνακα είναι μεγαλύτερο του max

**ΑΝ** Π[i,j]>max **ΤΟΤΕ** ! αν ΝΑΙ κρατάω αυτό σαν max

 $\max$   $\left\{ \Pi[i,j] \right\}$ **ΤΕΛΟΣ\_ΑΝ ΤΕΛΟΣ\_ΕΠΑΝΑΛΗΨΗΣ ΤΕΛΟΣ\_ΕΠΑΝΑΛΗΨΗΣ**

## **ΣΤ. Υπολογισμός του min στον πίνακα Π** Ανάλογοι αλγόριθμοι υπολογίζουν τα ελάχιστα.

# **max ανά γραμμή.**

! σαρώνω τις γραμμές **ΓΙΑ** i **ΑΠΟ** 1 **ΜΕΧΡΙ** Ν ! σε κάθε αλλαγή γραμμής, αρχικοποιώ την τιμή του max  $\max$   $\leftarrow$   $\Pi[i,1]$ ! σαρώνω στήλες **ΓΙΑ** j **ΑΠΟ** 1 **ΜΕΧΡΙ** M ! ελέγχω….. **ΑΝ** Π[i,j]>max **ΤΟΤΕ** ! αν ΝΑΙ κρατάω αυτό σαν max  $\text{max}$   $\leftarrow$   $\Pi[i,j]$ **ΤΕΛΟΣ\_ΑΝ ΤΕΛΟΣ\_ΕΠΑΝΑΛΗΨΗΣ** ! εκτυπώνω το max **ΓΡΑΨΕ** i,'γραμμή:',max ! ή το καταχωρώ σε ένα μονοδιάστατο πίνακα MAXγρ[ι]  $\leftarrow$  max **ΤΕΛΟΣ\_ΕΠΑΝΑΛΗΨΗΣ**

#### **Μ.όρος ανά στήλη.**

#### ! υπολογίζω το άθροισμα κάθε στήλης

**ΓΙΑ** j **ΑΠΟ** 1 **ΜΕΧΡΙ** Μ sum  $\leftarrow$  0 **ΓΙΑ** i **ΑΠΟ** 1 **ΜΕΧΡΙ** N sum  $\leftarrow$  sum +  $\Pi[i,j]$ 

**ΤΕΛΟΣ\_ΕΠΑΝΑΛΗΨΗΣ** ! υπολογίζω τον μ.όρο της στήλης, τον οποίο ή εκτυπώνω

**ΓΡΑΨΕ** sum /Μ ! ή το καταχωρώ σε ένα μονοδιάστατο πίνακα  $M$ Οστ $[i]$   $\leftarrow$  sum/M **ΤΕΛΟΣ\_ΕΠΑΝΑΛΗΨΗΣ**

#### **max ανά στήλη.**

! σαρώνω τις στήλες **ΓΙΑ** j **ΑΠΟ** 1 **ΜΕΧΡΙ** Μ ! σε κάθε αλλαγή στήλης, αρχικοποιώ την τιμή του max  $\text{max}$   $\leftarrow$   $\Pi[1,j]$ ! σαρώνω γραμμές **ΓΙΑ** i **ΑΠΟ** 1 **ΜΕΧΡΙ** N ! ελέγχω….. **ΑΝ** Π[i,j]>max **ΤΟΤΕ** ! αν ΝΑΙ κρατάω αυτό σαν max  $\text{max}$   $\leftarrow$   $\Pi[i,j]$ **ΤΕΛΟΣ\_ΑΝ ΤΕΛΟΣ\_ΕΠΑΝΑΛΗΨΗΣ** ! εκτυπώνω το max **ΓΡΑΨΕ** j,'στήλη:',max ! ή το καταχωρώ σε ένα μονοδιάστατο πίνακα MAXστ $[i] \leftarrow$  max **ΤΕΛΟΣ\_ΕΠΑΝΑΛΗΨΗΣ**

# **Τυπικές επεξεργασίες πινάκων.**

Τα προγράμματα που χρησιμοποιούν πίνακες πολύ συχνά απαιτούν συγκεκριμένες επεξεργασίες, που είναι:

**1. Υπολογισμός αθροισμάτων στοιχείων του πίνακα.**

#### **2. Εύρεση του μεγίστου ή του ελαχίστου στοιχείου.**

Αν ο πίνακας είναι ταξινομημένος τότε προφανώς το μέγιστο και το ελάχιστο βρίσκονται στα δύο ακριανά στοιχεία του πίνακα.

#### **3. Ταξινόμηση των στοιχείων του πίνακα.**

Η ταξινόμηση της **ευθείας ανταλλαγής** ή **ταξινόμηση φυσαλίδας** είναι η απλούστερη αλλά η λιγότερο αποδοτική μέθοδος ταξινόμησης.

Η επιλογή του καλύτερου αλγόριθμου ταξινόμησης εξαρτάται από: το **πλήθος των στοιχείων** και την **αρχική τους διάταξη** (δηλ. αν είναι αταξινόμητος ή μερικώς ταξινομημένος).

#### **4. Αναζήτηση ενός στοιχείου του πίνακα.**

Δύο είναι οι πλέον διαδεδομένοι αλγόριθμοι αναζήτησης: η **σειριακή** και η **δυαδική** αναζήτηση.

Η **σειριακή** είναι η πιο απλή και λιγότερο αποτελεσματική μέθοδος. Χρησιμοποιείται όταν: ο πίνακας είναι αταξινόμητος, έχει μικρό πλήθος στοιχείων (<20) και όταν η αναζήτηση σ' αυτόν τον πίνακα γίνεται σπάνια.

Η **δυαδική** χρησιμοποιείται σε ταξινομημένους πίνακες και είναι σαφώς πιο αποδοτική από τη σειριακή.

#### **5. Συγχώνευση δύο πινάκων**.

Σκοπός της είναι η δημιουργία από τα στοιχεία δύο (ή περισσότερων) ταξινομημένων πινάκων ενός άλλου, που θα είναι και αυτός ταξινομημένος

# **Εκσφαλμάτωση λογικών λαθών σε πίνακες**

Κατά την εκσφαλμάτωση προγραμμάτων που χρησιμοποιούν πίνακες χρειάζεται να δίνετε ιδιαίτερη προσοχή:

- στο μέγεθος των πινάκων κατά τη δήλωσή τους,
- στους δείκτες των πινάκων κατά την προσπέλασή τους,
- στη μη υπέρβαση των ορίων του πίνακα